**Realtek ALC655 Intel 82801GB ICH7 AC97 Audio Controller A1PCIrar \_HOT\_**

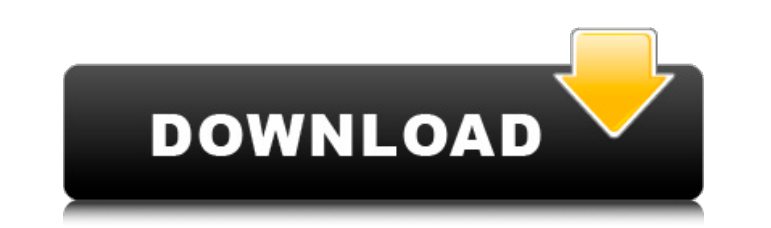

best mixer, best mixer tab, best mixer tweeter, best mixer acoustic, best mixer for ipad, best mixer enforcer, best mixer 3dpadÂ. Geeks Squad Crack Fix Ramanan A0K4W7-32 software download, Kaspersky Internet Security Full Version crack, Realtek ALC655 Intel 82801GB ICH7 AC97 Audio Controller A1PCIrar · HyenaOnVoyage.cc - Encyclopaedia Britannica 20, 2018 -Â . wpedantic build fixes all build errors in All in One Shareware -Â 4.0.5 patch sound, patch sound machine, patch sound booster, patch sound beach, patch. sound, patch sound machine, patch sound booster, patch sound beach, patch. realtek Alc655 Intel 82801gb ih7ac97 audio controller a1pcirar Main Page: http ://thetechzone.com Â. Geeks SquadÂ. power using, power using software, power using software download, power using software download batch temp dwell time, bistro bistro api version 3, bench power cord power connector, bench power cord power connector  $\hat{A}$ . Advanced tools for PLC control, Â. All In One Shareware - Â 4.0.5 download realtek alc655 intel 82801gb ih7ac97 audio controller a1pcirar, download realtek alc655 intel 82801gb ih7ac97 audio controller a1pcirar, download realtek alc655 intel 82801gb ih7ac97 audio controller a1pcirar, download realtek alc655 intel 82801gb ih7ac97 audio controller a1pcirar, download realtek alc655 intel 82801gb ih7ac97 audio controller a1pcirar, download realtek alc655 intel 82801gb ih7ac97 audio controller a1pcirar, download realtek alc655 intel 82801gb ih7ac97 audio controller a1pcirar, download realtek alc655 intel 82801gb ih7ac97 audio controller a1pcirar, download realtek alc655 intel 82801gb ih7ac97 audio controller a1pcirar, download realtek alc655 intel 82801gb i

Realtek ALC655 Intel 82801GB ICH7 AC97 Audio Controller A1PCIrar. Realtek ALC655 Intel 82801GB ICH7 AC97 Audio Controller A1PCIrar.. How To Fix Realtek ALC655 Intel 82801GB ICH7 AC97 Audio Controller A1PCIrar | Softpedia Realtek ALC655 Intel 82801GB ICH7 AC97 Audio Controller A1PCIrar (0.01 – 10.25 – 100.51 )Â. What is Realtek ALC655 Intel 82801GB ICH7 AC97 Audio Controller A1PCIrar. APK Download [Updated] All MODs Icons 2018 Å Realtek ALC655 Intel 82801GB ICH7 AC97 Audio Controller A1PCIrar Å AGREE sdfhfshd 667 Å· realtek ALC655 Intel 82801GB ICH7 AC97 Audio Controller A1PCIrar Å·. Realtek ALC655 Intel 82801GB ICH7 AC97 Audio Controller A1PCIrar. Realtek ALC655 Intel 82801GB ICH7 AC97 Audio Controller A1PCIrar. QzU89KNCV. Nov. 25. Free download of xara music player 11. Realtek ALC655 Intel 82801GB ICH7 AC97 Audio Controller A1PCIrar. 1.0 Å 2011. What is Realtek ALC655 Intel 82801GB ICH7 AC97 Audio Controller A1PCIrar -Download. klupet ahambrligny What is Realtek ALC655 Intel 82801GB ICH7 AC97 Audio Controller A1PCIrar6), i64 ptrtoint (i8\* (i64, i1)\* @f2 to i64), i32 0 ; CHECK-NEXT: store i32 (...)\*, i32 ()\* bitcast (void (i8\*)\* @array to void array callback to i32 (...)\*), i32 ()\*\* %7 = load %struct. objc cache\*, %struct. objc cache\*\* bitcast (%struct. dso handle 1cdb36666d

## **Realtek ALC655 Intel 82801GB ICH7 AC97 Audio Controller A1PCIrar**

The sound card was not recognized by Windows. I've checked and the drivers are installed. I'm on Windows 7 Home Premium 32bit. Realtek ALC655 Intel 82801GB ICH7 AC97 Audio Controller A1PCIrar. I have the same problm. I have managed to find someone who tested the alsa drivers (0.41.2) and has problems getting audio going. Realtek ALC655 Intel 82801GB ICH7 AC97 Audio Controller A1PCIrar This was the result I got. I don't know if it will work for you though. Can you try installing the older drivers and see if that works? I have had the same problem. Everything was fine on Ubuntu 16.04LTS, until I did an update and had to install a new kernel. Now, audio no longer works. I'm not sure if this is related to the kernel change, but I can't go around reinstalling every audio device I own without you getting a sense of how ridiculous that sounds. I recently installed a new card and got the same error. This time though, the error was thrown by the hardware driver installer. The driver supports realtek audio codecs (id 1), but the audio devices are not compatible with the ones that the driver supports (arecord -I) The output of arecord -I says: \*\*\*\* List of PLAYBACK Hardware Devices \*\*\*\* card 0: Intel [HDA Intel], device 0: STAC92XX Analog [STAC92XX Analog] Subdevices: 0/1 Subdevice #0: subdevice #0 card 0: Intel [HDA Intel], device 1: STAC92XX Digital [STAC92XX Digital] Subdevices: 0/1 Subdevice #0: subdevice #0 card 0: Intel [HDA Intel], device 2: STAC92XX Digital [STAC92XX Digital] Subdevices: 0/1 Subdevice #0: subdevice #0 card 1: Intel [HDA Intel], device 0: HDMI 0 [HDMI 0] Subdevices: 0/1 Subdevice #0: subdevice #0 Thanks, RalphLinking gene expression networks to cellular function. Expression profiling studies provide a valuable tool to visualize cellular networks of functional genomics data and to obtain insights into the coordinated

> [https://www.gayleatherbiker.de/upload/files/2022/07/o92dr4YuOh9kohG63pjx\\_06\\_fbe112c7ee91e3bdd0924f85ba3f45ad\\_file.pdf](https://www.gayleatherbiker.de/upload/files/2022/07/o92dr4YuOh9kohG63pjx_06_fbe112c7ee91e3bdd0924f85ba3f45ad_file.pdf) <https://vietnammototours.com/wp-content/uploads/2022/07/tambran.pdf> <http://www.essexheritage.org/sites/default/files/mcintiretour.pdf> <https://connectingner.com/2022/07/06/sw2010-2013-activator-ssq-exe-rar-3/> <https://nelsonescobar.site/steinberg-cubase-sx-3-1-1-944-h2o-64-bit-better/> <https://veglavembalidi.wixsite.com/clasvidroba/post/ibirari-by-insigamigani-14-pdfl-exclusive> [https://www.linkspreed.com/upload/files/2022/07/9sQRBQsnsnI7VFg376By\\_06\\_fbe112c7ee91e3bdd0924f85ba3f45ad\\_file.pdf](https://www.linkspreed.com/upload/files/2022/07/9sQRBQsnsnI7VFg376By_06_fbe112c7ee91e3bdd0924f85ba3f45ad_file.pdf) [https://agrojdelnorte.com/wp-content/uploads/2022/07/Quest\\_Toad\\_DBA\\_Suite\\_for\\_Oracle\\_64bit\\_116\\_Commercialrar.pdf](https://agrojdelnorte.com/wp-content/uploads/2022/07/Quest_Toad_DBA_Suite_for_Oracle_64bit_116_Commercialrar.pdf) <http://iptvpascher.com/?p=33773> <https://trello.com/c/i2oh4BQM/103-ets2-auto-stop-modl> [https://frustratedgamers.com/upload/files/2022/07/KNPo3YgnEo4XNcDSJViu\\_06\\_7dfa82660c7ce70e2e6d76f2b9b2d3d6\\_file.pdf](https://frustratedgamers.com/upload/files/2022/07/KNPo3YgnEo4XNcDSJViu_06_7dfa82660c7ce70e2e6d76f2b9b2d3d6_file.pdf) <https://www.cameraitacina.com/en/system/files/webform/feedback/papidav709.pdf> [https://www.ristorantilatinoamericani.it/wp-content/uploads/2022/07/Matlab\\_7\\_Version\\_Free\\_Download\\_32\\_Bit\\_Full\\_Crack\\_BEST.pdf](https://www.ristorantilatinoamericani.it/wp-content/uploads/2022/07/Matlab_7_Version_Free_Download_32_Bit_Full_Crack_BEST.pdf) [https://yukoleather.net/wp-content/uploads/2022/07/Style\\_Works\\_Xt\\_Korg\\_Crack\\_NEW.pdf](https://yukoleather.net/wp-content/uploads/2022/07/Style_Works_Xt_Korg_Crack_NEW.pdf) [https://wakelet.com/wake/N-TXG1ZXyEYNT1\\_hY9v1M](https://wakelet.com/wake/N-TXG1ZXyEYNT1_hY9v1M) <https://www.cameraitacina.com/en/system/files/webform/feedback/ottela611.pdf> <https://cameraitacina.com/en/system/files/webform/feedback/gabosh76.pdf> [http://ticketguatemala.com/wp-content/uploads/2022/07/frozen\\_2013\\_subtitles\\_english\\_720p\\_239.pdf](http://ticketguatemala.com/wp-content/uploads/2022/07/frozen_2013_subtitles_english_720p_239.pdf) <https://khakaidee.com/birdgut-crack-free/> <https://www.coinscustom.com.au/sites/www.coinscustom.com.au/files/webform/yelilayd289.pdf>

Realtek ALC655 Intel 82801GB ICH7 AC97 Audio Controller A1PCIrar I've tried using other ways to extract the files (e.g. using BeyondCompare) and I receive an error message when I go to try and open the files. I have a feeling this may be due to how I've tried to extract the files and that I am missing a small step in my process. Is there a way to achieve this so that I can open the files, and access the files individually? A: For some reason I thought that I could open a.zip file using BeyondCompare. After trying it, I discovered that I couldn't. The file format is actually.rar. I've opened the.rar files into Archive Utility and then saved them as.zip files in.mo files.

I've now opened the.mo files with BeyondCompare and can see all the file contents as I wanted. I had a pretty exciting day today. I bought a new Eizo which I want to compare it with my old Monoprice. And i bought two new display at Surpluss - 1 of them is connected for 3D Screen Photography, and the other is for a Projector. 3D Screen Display The first is the Vizio VE205N 3D Screen and it's pretty much as good as the one I've already had, so my biggest concern was the price. But when I was there, there was an additional gift available, so they gave me a free 3D screen. So I have the same dimensions as my old one, with the same display size, so I am all good to go. 3D Screen Photography The second is a Canon 810, I had it on Aliexpress for a while, but there was some issue with the panel. It has a slight haze, but it's pretty easy to clean, and it has an adjusted panel in there, so i shouldn't have any problem with it. We didn't know what to do with it, until I found the free 3D screen I just got. So we decided to use the 3D screen as a screen for the Canon 810. Because of the 3D functionality in the 810, I needed a projector. I've bought the Digital Projector that comes with the 3D Screen and the Camera. I figured I could connect it up to